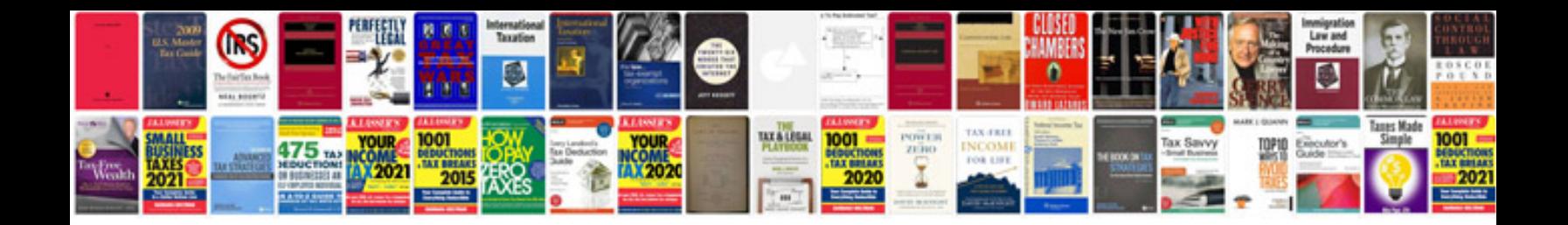

**Convert word fillable form to** 

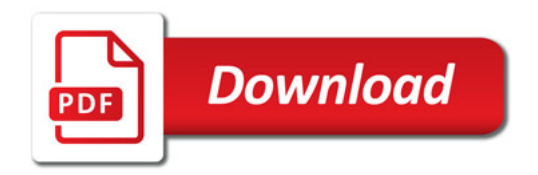

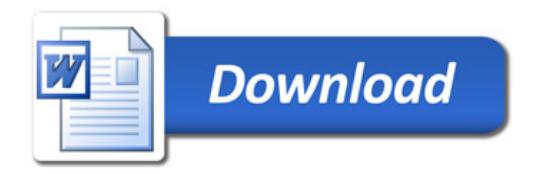